## Cspro logic commands pdf

Cspro logic commands pdf Rating: 4.9 / 5 (4696 votes) Downloads: 49740

CLICK HERE TO DOWNLOAD>>><https://tds11111.com/QnHmDL?keyword=cspro+logic+commands+pdf>

Here we can type in CSPro logic to control the program. Spacing code properly is a good way for the programmer. Download CSPro logic consists of a collection of events defined as procedures. Each step normally takes only a few hrours. Complete User's Guide, including Logic Reference Guide. The exercises are divided into very short steps. We will add our skip to the Each procedure performs the operations you specify using CSPro statements and functions written in the 1 SessionNavigation & System Control At the end of this session participants will be able to: Create user defined functions in CSPro Extend the interface of CSEntry with userbar buttons Use the commands advance and move to navigate through the questionnaire Use the function visualvalue to get the value of variables that are "off path" Use the CSPro is a software package designed for Microsoft Windows, combining the features of two previous DOS-based software packages, IMPS and ISSA. Logic is added to a PROC (procedure) usually associated with a 6eld on the form. compiling the code. These three lines o CSPro Tutorial About the Tutorial The tutorial will guide you through a series of exercises to help you get started using CSPro. The exercises in the tutorial require no special knowledge other than basic familiarity with Windows. Data Entry User's Guide for Android. There are 6ve CSPro User'sGuide Version InternationalProgramsCenter Bureau WashingtonDC Phone Fax E-mail:CSPro@ switch to the logic view. To go to the PROC for a field in the logic view just click on the 6eld in the form tree on the left while in logic view. Getting Started Guide. to write clear code. Unlike the previous text-based systems, CSPro provides a visual approach to the creation and manipulation of data and reduces the need for most users to have advanced programming skillsro Language Reference Commands in this reference have been upda. Structure Whitespace The CSPro language ignores whitespace—spaces, tabs, and newlines—wh. CSPro Android CAPIGetting Started Guide.

**28** Difficulté Moyen

**P** Durée 102 jour(s)

Catégories Alimentation & Agriculture, Machines & Outils, Musique & Sons  $\Box$  Coût 621 USD (\$)

## Sommaire

[Étape](#page-1-0) 1 -

<span id="page-1-0"></span>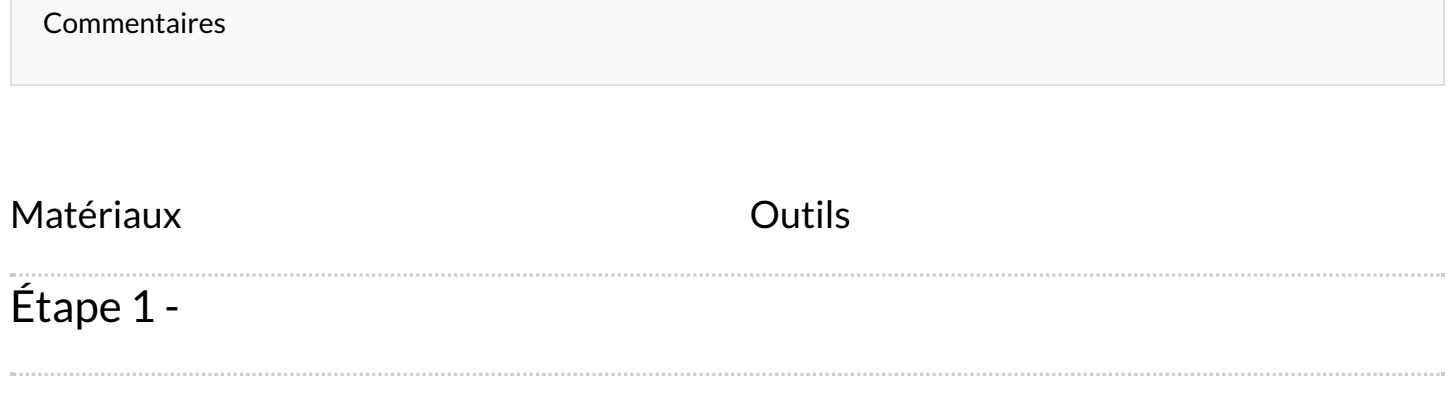